# HOW TO PLACE A BID ON FRE.COM

If you need more assistance, please contact the Auction Manager on the property you're interested in.

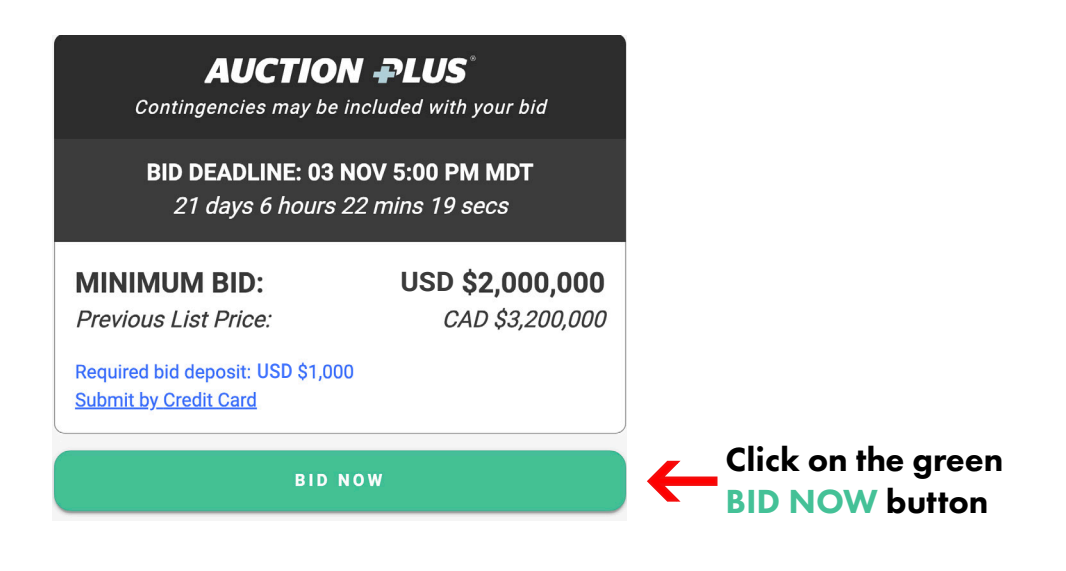

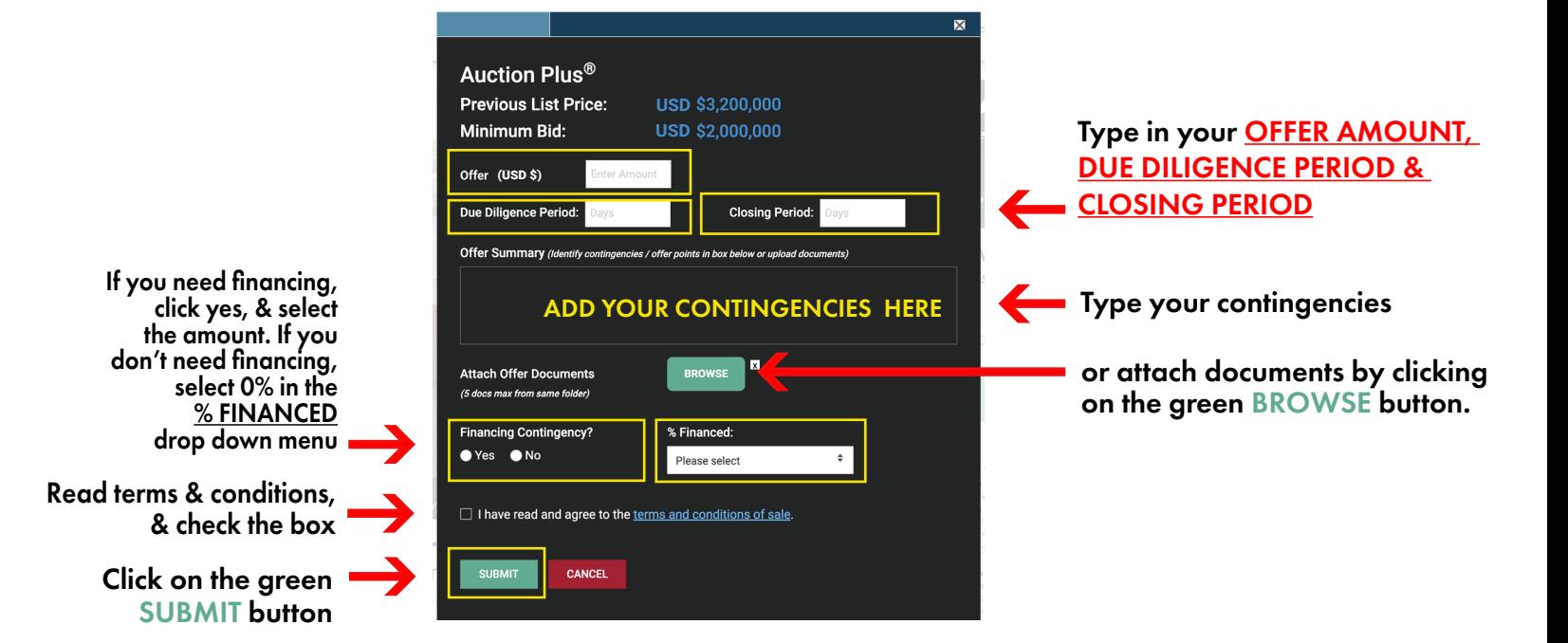

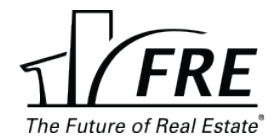

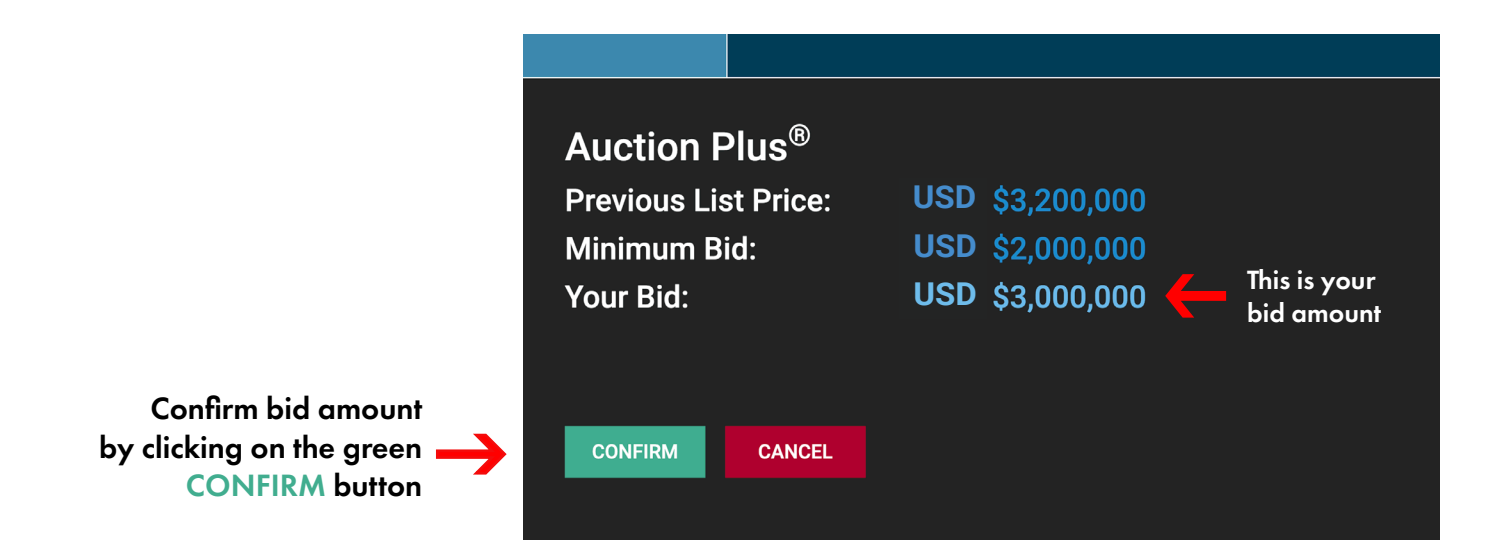

## HOW TO SUBMIT YOUR DEPOSIT WITH YOUR BID

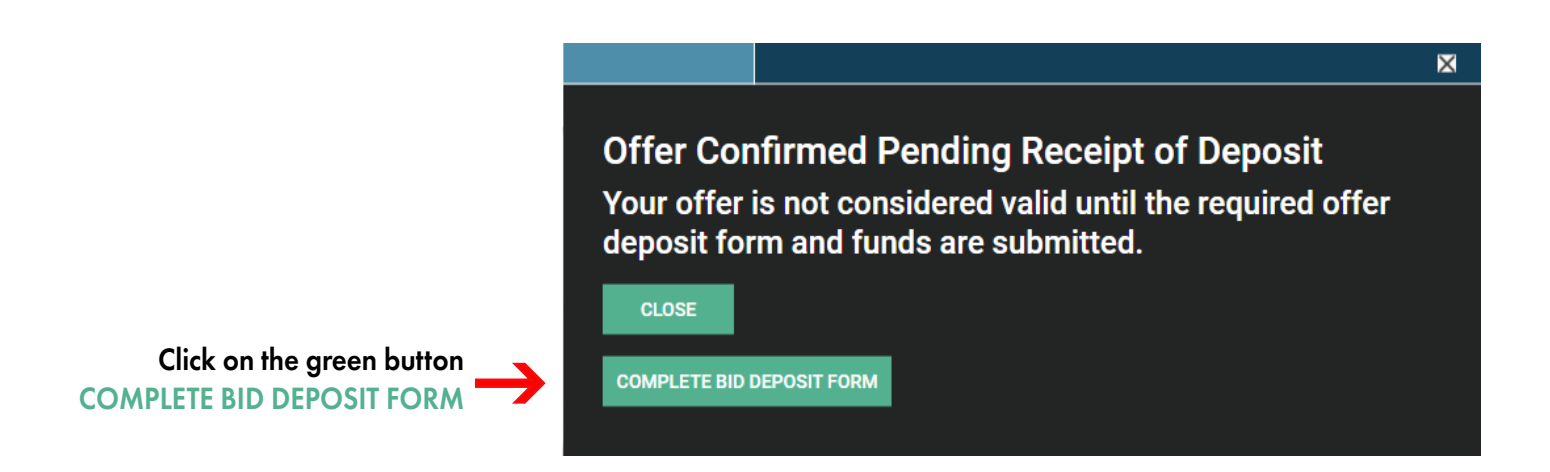

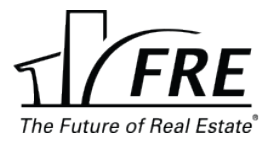

### Fill out the fields in the Bid Deposit Form

### **BID DEPOSIT FORM**

In order to place a bid you must submit a deposit. Once funds are confirmed you will be notified that you can continue.

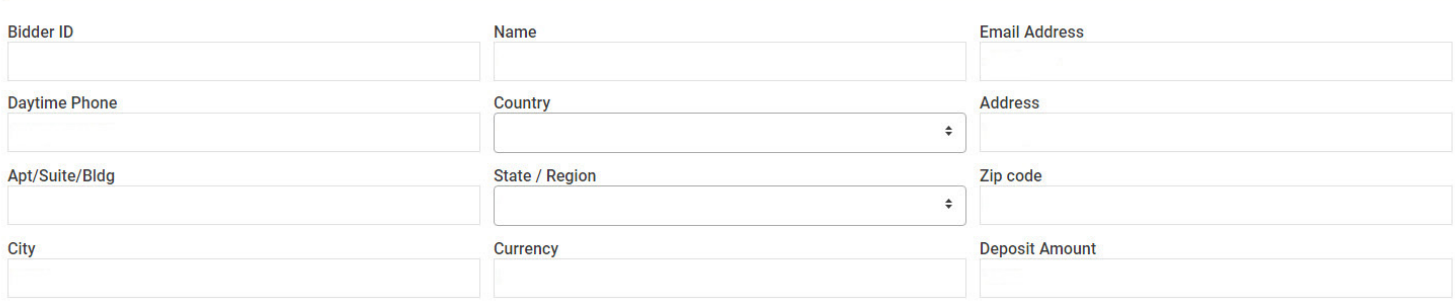

Funding Method<br>© Credit Card

### **Credit Card Information:**

Your account will be authorized for the amount specified from the date of authorization through the duration of the auction. This authorization is specific to this auction and cannot be applied to other auctions.

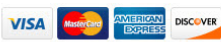

### Same Address As Above

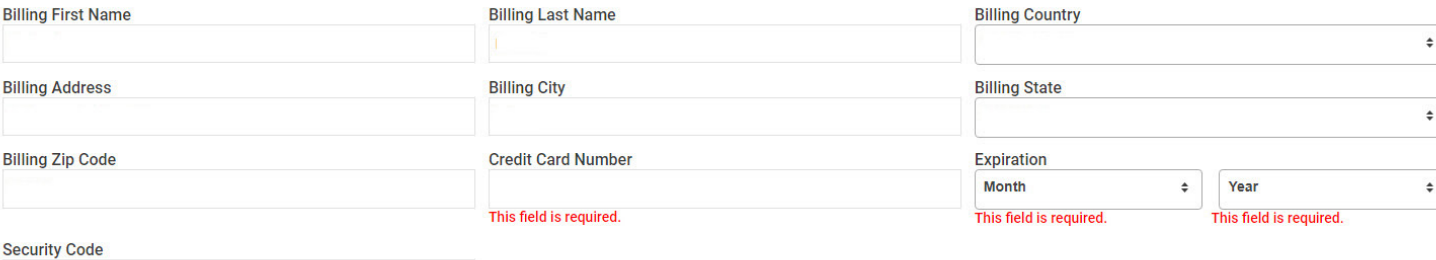

This field is required.

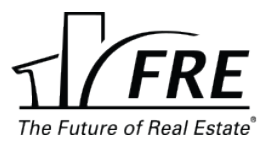

### Fill out the fields in the Terms of Agreement

#### **Bid Deposit Terms of Agreement**

#### **Bid Deposit**

I have placed or intend to place a Bid on one or more Auctions on FRE.com. I understand that in order for my Bid to be considered valid, I must remit a Bid Deposit.

Credit Card: I understand that my credit card account will be authorized for the amount specified from the date of authorization through the duration of the Auction. This authorization is specific to this Auction and cannot be applied to other Auctions. I also understand that if I do not perform per the Terms and Conditions of Sale for this Auction that I agree for my credit card to be charged for the authorized amount, and funds retained as liquidated damages.

All credit card information provided is processed through Authorize.Net, a PCI-compliant payment processor. FRE.com and its affiliated companies do not store credit card information and do not have access to credit card details. When an Auction is over, credit card authorizations (holds) are automatically released within a few business days of the end of the Auction.

### Bids are placed according to the Terms and Conditions of Sale of each Auction:

All the Bids that I have placed or shall place on FRE.com are subject to the User Agreement for this website and according to the Terms and Conditions of Sale for each Auction. I<br>understand that a Bid Deposit is required t not purchase the asset according to the Terms and Conditions of Sale.

 $\Box$  I have read and agree to the Bid Deposit Terms of Agreement  $\blacklozenge$  Read Terms of Agreement & check the box This field is requir

### Please provide your signature.

#### Draw Your Signature

Use your mouse to write your signature

This field is required This new is required.<br>Verify your signature by typing your full name as it appears above: < Type First & Last Name

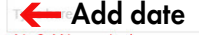

This field is required.<br>Today's Date: 08 Aug 12:02 pm PDT Pacific Time

I ACCEPT THE TERMS OF THIS<br>AGREEMENT

Click on the blue button ACCEPT THE TERMS

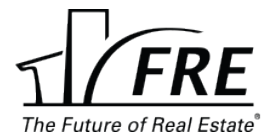